## **4 DATENAUFBEREITUNG**

Damit digitale Daten eines bestimmten Untersuchungsgebietes miteinander verrechnet werden können, müssen sie in der geometrischen Auflösung aneinander angeglichen und in ein einheitliches topographisches Bezugssystem projiziert werden. Bisweilen ist außer der geometrischen auch eine radiometrische Korrektur der Fernerkundungsdaten erforderlich.

Zukünftig werden einzelne Arbeitsschritte innerhalb des Programmes **IDRISI**, wenn möglich, in Form des *cartographic modelling* dargestellt. Zur Bedeutung der Symbole siehe Abb. 4-1.

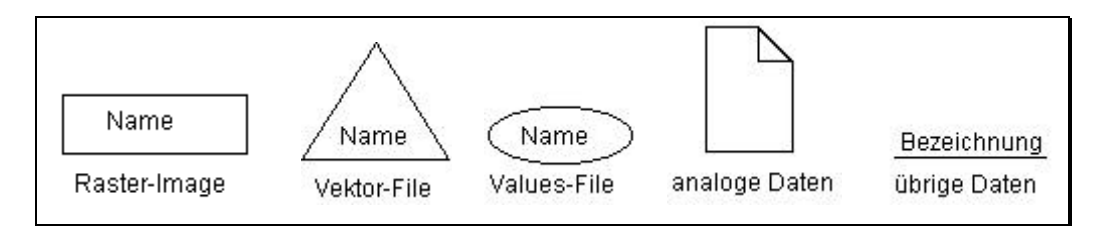

Abb. 4-1 Bedeutung der Symbole des *cartographic modelling*. Übernommen aus IDIRSI fW 2.0 Tutorial Exercises, S. 32.

Bei dieser Art der Darstellung von Arbeitsschritten wird das zu erzielende Ergebnis an der linken Blattseite gezeigt, die für das Ergebnis erforderlichen Dateien werden mit Pfeilen verbunden, über oder neben denen der Name des für den Vorgang verwendeten **IDRISI**-Moduls steht, darunter können weitere Informationen notiert sein (Beispiel in Abb. 4-2).

## **4.1 DIE ERSTELLUNG EINES DIGITALEN HÖHENMODELLS (DHM)**

Zur Interpolation eines digitalen Höhenmodells wurden die in Kapitel 3.2.1 beschriebenen Höheninformationen benutzt. Die Arbeitsschritte sind in Abb. 4-2 dargestellt.

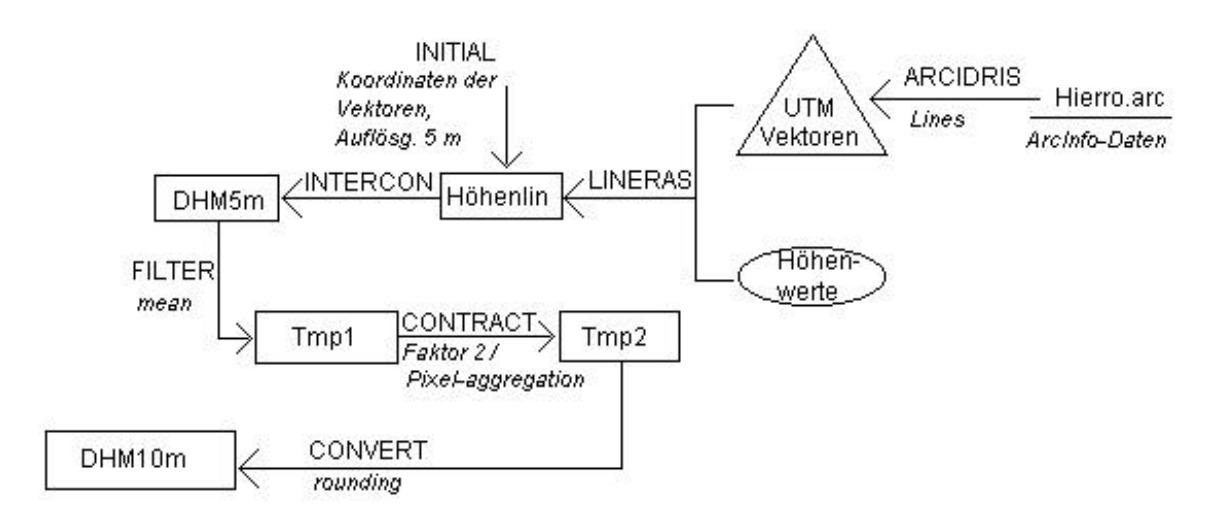

Abb. 4-2 Arbeitsschritte zur Erstellung des digitalen Höhenmodells. Es sind die im Programm **IDRISI** verwendeten Module angegeben.

Digitale Höhenmodelle können auf unterschiedliche Art erstellt werden (vgl. HAKE/GRÜNREICH, S. 136 f und S. 323 f). Eine Methode ist es, analoge Darstellungen von Höhenlinien zu digitalisieren, die Informationen als linienhafte oder als punktförmige Vektoren zu speichern und zur digitalen Modellierung zu verwenden. Bei der Methode des **TIN** (*Triangulated Irregular Network*) werden Punktvektoren als Stützpunkte für die Berechnung von *Thiessen-Polygonen* benutzt. Dabei werden X,Y als konstante Werte behandelt und die Differenz jedes Z-Wertes zum Stützpunkt des nächstliegenden Polygons als geneigte Ebene dargestellt. Eine andere Methode ist es, aus Höhenlinien ein gitterförmiges Punkteraster zu erstellen, und in einer einfachen Interpolation die Differenzen zu den Z-Werten der nächstgelegenen Punkte zu berechnen. Auch hybride Modelle sind möglich. Eine weitere Methode ist es, die Punkte kompletter Höhenlinien-Vektoren zur Interpolation zu nutzen. *Bei der in der Praxis weitverbreiteten Digitalisierung von Höhenlinien zum Zweck der DGM-Berechnung liegt eine Schwierigkeit darin, daß die Verteilung der digitalisierten Punkte inhomogen ist:: Längs der digitalisierten Höhenlinien ist die Punktedichte maximal, senkrecht dazu minimal. Damit ergibt sich eine ungünstige Verteilung der Stützpunkte für die Gitterpunktinterpolation; (...)* (HAKE/GRÜNREICH, S. 324). Weil die Höheninformationen von El Hierro in Form von Linienvektoren vorhanden waren, war die Interpolation auf der Grundlage aller Informationen dennoch die angebrachte Methode, zumal die Aufteilung der Vektoren in gleichmäßig über die Fläche verteilte Punkte nicht möglich war. Die von **IDRISI** verwendete Interpolationsmethode INTERCON folgt allerdings einem etwas anderen Modus als die oben nach HAKE/GRÜNREICH zitierte Methode, so daß die beschriebenen Schwierigkeiten minimiert werden.

Zunächst mußte ein Raster-Image hergestellt werden, dessen X,Y-Koordinaten dem verwendeten Koordinatensystem entsprechen. In diesem Fall wurde der Koordinatenrahmen etwas größer gewählt als die Ausdehnung der Vektoren. Die Eckkoordinaten wurden so bestimmt, daß sie für alle weiteren Anwendungen benutzt werden können, die sich auf UTM-Koordinaten beziehen. Auf dieses Image wurden die Vektoren gerastert, die Vektoren erhalten dabei die Größe der Pixelauflösung

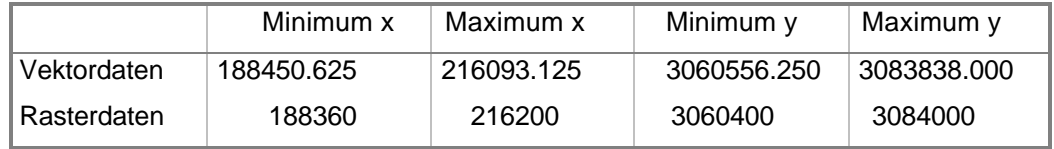

Tabelle 4-1 Eckkoordinaten der verwendeten Vektoren und Raster-Images in UTM28N.

Das Image wurde mit einer Auflösung von 5 m erstellt, um eine Überlagerung der sehr dicht aufeinanderfolgenden Höhenlinien zu vermeiden. Eine noch höhere Auflösung hätte die Speicherkapazität des verwendeten PC überschritten, den Höhenlinien wurde aber bei diesem Vorgang eine Breite von 5 m zugewiesen. Nach der Rasterung war es erforderlich, sich überlagernde Rasterlinien manuell zu korrigieren.

Der von INTERCON verwendete Algorithmus konstruiert zunächst ein Profil um die Kanten des zu interpolierenden Image, um einen geschlossenen Raum mit bekannten Höhenwerten in den Ecken herzustellen. Zu diesem Zweck müssen vor der Interpolation die Z-Werte der Eckkoordinaten festgelegt werden. Danach werden nacheinander Profile in horizontaler, vertikaler und in diagonaler Richtung von rechts nach links und vice versa über das gesamte Bild erstellt. Der Z-Wert der jeweils erzeugten Profile wird für die folgende Rechenoperation als Ausgangswert benutzt. Diese Interpolationsmethode richtet sich nach dem *CONSURF*-*Algorithmus*, der von David Douglas an der Universität von Ottawa, Kanada, entwickelt wurde (EASTMAN, 1994a, S. 93). Durch die Art der Interpolation können an einigen Stellen (z. B. Höhensättel, flache Senken, v. a. Gebiete, in denen die Höhenlinien weit auseinander liegen) irreguläre winklige Abweichungen entstehen, die bei einer Berechnung der Geländeneigungswinkel zu Fehlern führen. Es ist möglich, sie durch nachfolgende Filteroperationen auszugleichen. (Zur Notwendigkeit der Angleichung und Generalisierung digitaler Geländemodelle vgl. HAKE/GRÜNREICH, S. 338). Im Falle des hier berechneten Modells spielte dieses Phänomen wegen der starken Reliefunterschiede eine untergeordnete Rolle.

Die Genauigkeit des Algorithmus wurde von den Entwicklern des Programms überprüft. Auf der Grundlage digitaler Höhenlinien in Äquidistanzen von 3,5 m (10 feet) erstellte Modelle wiesen nach erfolgter Filterung eine Standardabweichung von ca. 0,56 m (1.83 feet) auf. (EASTMAN, 1994a, S. 93) Für eine Interpolation, die auf Isohypsen in Intervallen von 20 m be-

ruht, ergibt sich damit eine Standardabweichung von 3,2 m (S= $\frac{20,0x0,56}{2}$ 3,5  $, 0x0,$ , *x* ). Die Wahr-

scheinlichkeit, daß Abweichungen von mehr als der Hälfte eines Höhenlinien-Intervalls auftreten, wird mit 1 % angegeben. (US-Amerikanische Standards für Kartengenauigkeit legen fest, daß solche Abweichungen nicht mehr als 10 % betragen dürfen, deutsche Standards sind diesem Wert angeglichen.) Bezogen auf die verwendeten digitalen Höhenlinien des *Servicio Geográfico* kann hier also von einer hohen Genauigkeit des **DHM** ausgegangen werden. Über die Genauigkeit der Höhenlinien kann allerdings keine verbindliche Angabe gemacht werden (vgl. Kapitel 3.2.1).

Die Erstellung eines **DHM** war für diese Arbeit unbedingt erforderlich. Es erwies sich als unverzichtbar bei der geometrischen Korrektur der Fernerkundungsdaten (Kapitel 4.2.2) und wurde während der Geländearbeit eingesetzt, um Höhe und Exposition bestimmter Standorte festzustellen. Auch eine Karte der Hangneigungswinkel (Ausschnitt in Abb. 2-3) wurde auf dieser Grundlage erstellt.

#### **4.2 AUFBEREITUNG DER SATELLITENDATEN**

Vor der weiteren Bearbeitung sollten Satelliten-Rohdaten einer vorbereitenden Bearbeitung unterzogen werden. Diese in der englischen Terminologie als *image rectification/image restoration* bezeichneten Vorbereitungen dienen dazu, durch das Aufnahmesystem oder atmosphärische Einflüsse entstandene Störungen in den Daten weitgehend zu korrigieren. Die notwendigen Verfahren sind abhängig vom Typus der Daten und vom System, mit dem sie erzeugt wurden. An dieser Stelle werden nur die Korrekturen beschrieben, die für die Verwertung der **SPOT**-Daten für diese Arbeit erforderlich waren. (Zu weiteren Verfahren siehe z.B. LILLESAND/KIEFER, S. 531 ff). Bildbearbeitungsmethoden, mit denen eine Verbesserung der visuellen Darstellung der Daten erreicht wird (*image enhancement*), werden in Kapitel 5.1 beschrieben.

### **4.2.1 RADIOMETRISCHE KORREKTUR**

Korrekturen der Reflexionswerte sind insbesondere erforderlich, wenn Daten aus verschiedenen Zeiträumen oder von verschiedenen Aufnahmesystemen gemeinsam verarbeitet werden müssen. Fehlerhafte oder ungenaue Messungen der Strahlungswerte können u. a. entstehen, wenn die Aufnahmegräte nicht korrekt kalibriert sind, oder wenn atmosphärische Störungen, wie z. B. Dunst, die gemessenen Werte verfälschen. Auch unterschiedliche Sonneneinstrahlung verändert die radiometrische Reflexion. In dieser Arbeit werden zwei Satellitenbild-Datensätze verwendet, die zum gleichen Zeitpunkt (zeitversetzt um 2 Sekunden) aufgenommen wurden, unterschiedliche atmosphärische Bedingungen traten daher nicht auf. Meßstörungen, entstanden durch abweichende Empfindlichkeit der **HRV**-Scanner, waren in den gelieferten Datensätzen bereits korrigiert.

Das Vorhandensein von Dunst in der Atmosphäre beeinflußt die radiometrischen Werte in zweifacher Hinsicht und in gegensätzlicher Richtung. Einerseits wird die Sonneneinstrahlung auf die Erdoberfläche vermindert und die Objekte weisen deshalb geringere Reflexionswerte auf, andererseits reflektiert atmosphärischer Dunst die auftreffende Strahlung und führt so zu diffus erhöhten Werten. Damit verringert sich auch der Kontrast zwischen der von unterschiedlichen Objekten reflektierten Strahlung. Die Entfernung des Dunstes ist nicht immer zwingend erforderlich, zum Zweck der visuellen Bildinterpretation kann mit einer Hauptkomponentenanalyse (vgl. dazu RICHARDS, S. 133 ff) oder durch Streckungen der dargestellten Graustufen der Einfluß atmosphärischer Einflüsse weitgehend eliminiert werden. In diesem Fall wurde die Korrektur der Original-Images für notwendig gehalten, um bei der späteren Analyse maximale Möglichkeiten zur Differenzierung der Objektflächen zu gewinnen, denn die Insel El Hierro zeigt außer den Waldflächen nur wenige deutlich zu unterscheidende Strukturmerkmale.

Über offenen Wasserflächen und im Schlagschatten großer Objekte tendiert die Reflexion von **nIR** und **IR** gegen Null, über diesen Flächen auftretende Rückstrahlung stellt damit die Eigenreflexion des Dunstes dar. Während dieser Wert von Images aus dem **nIR**- und dem **IR**-Spektrum einfach subtrahiert werden kann, muß für Images aus den übrigen Spektralbereichen der Subtraktionswert mit Hilfe einer Regressionsgeraden errechnet werden. *Man stellt deshalb in einem dunklen Bildausschnitt (z. B. Schlagschatten) die Pixel im Infrarot-Bereich den Meßwerten des zu korrigierenden Spektralkanals gegenüber. Eine durch den Punkthaufen gelegte ausgleichende Gerade würde durch den Ursprung gehen, wenn kein Atmosphäreneinfluß vorläge. Der Achsabschnitt der Geraden beschreibt deshalb den additiven Effekt der Atmosphäre auf die Meßdaten. Zur Korrektur wird dieser Betrag von den vorhandenen Grauwerten subtrahiert* (ALBERTZ, S. 96, vgl. auch LILLESAND/KIEFER, S. 533 f und LÖFFLER, S. 62).

Vom Datensatz aus dem **nIR** wird der Mittelwert der Pixel einer entsprechenden Fläche subtrahiert (Arbeitsschritte siehe Abb. 4-3). Die Korrekturschritte für die übrigen Images sind in Abb. 4-4 am Beispiel der Daten aus dem grünen Spektrum dargestellt.

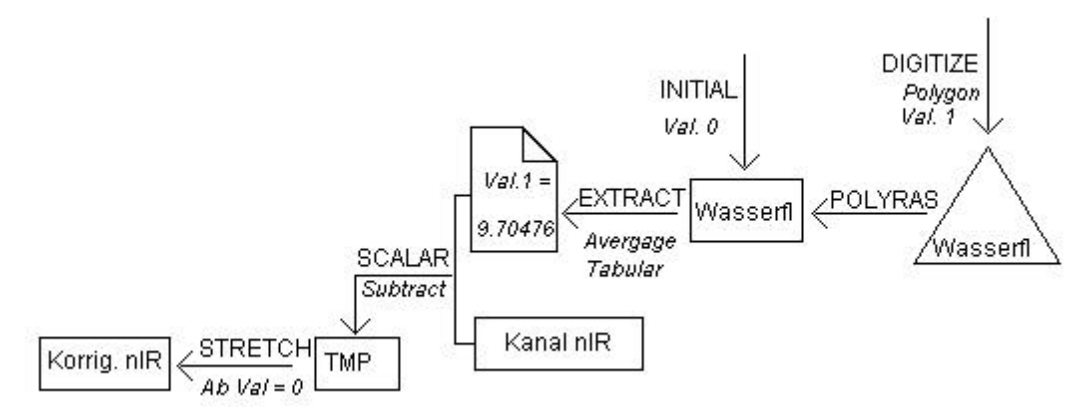

Abb. 4-3 Arbeitsschritte für radiometrische Korrektur im **nIR**.

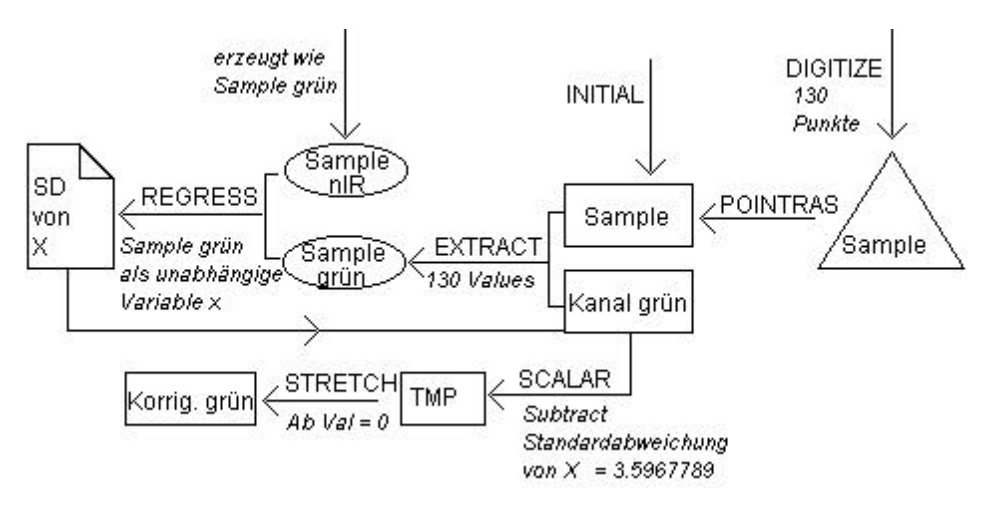

Abb. 4-4 Arbeitsschritte zur radiometrischen Korrektur der Datensätze aus den übrigen Spektralbereichen. (SD = Standardabweichung)

Die ermittelten Subtraktionswerte betrugen für

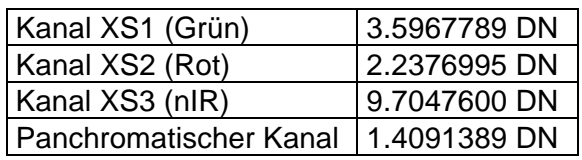

Durch die Subtraktion ergaben sich reelle Minuswerte in den Images XS1, XS2 und XS3. Bei einer nachfolgenden Streckung der Grauwerte (zu Streckungsoperationen vgl. Kapitel 5.1.2) wurden nur die positiven Werte in einer Skala von 0-255 gestreckt. Das Image des panchromatischen Kanals, der im Original **DN**s von 26-254 enthielt, wies auch nach der Korrektur keine Minuswerte auf, in diesem Fall wurden die reellen Werte ohne Streckung in Bytes konvertiert. Durch die Operation wurde der Kontrast der Images leicht verbessert, Wolken- und Schattenstrukturen im Norden und Westen der Insel wurden an den Rändern geringfügig deutlicher und konnten so später etwas einfacher digitalisiert und entfernt werden.

#### **4.2.2 GEOMETRISCHE KORREKTUR**

Geometrische Korrekturen, soweit sie durch Abweichungen der Aufnahmegeräte oder wegen der Ostwärtsdrehung der Erde während der Aufnahme entstehen, werden heute von allen Satellitendaten-Herstellern vorgenommen. Zusätzlich war die Beziehung der Eckkoordinaten und des Mittelpunktes der gelieferten **SPOT**-Daten auf das Referenzsystem WGS84 angegeben. **SPOT**-Image bietet ebenfalls Daten an, die bereits auf ein bestimmtes Koordinatensystem projiziert wurden. Neben der Kostenfrage war für den Ankauf unkorrigierter Daten folgender Aspekt entscheidend: *Georeferencing is not only a restoration technique but a method of reorienting the data to satisfy the specific desires and project requirements of the data user. As such, it is paticularly important that georeferenced imagery meets the data user's standards and approximates well with other data in the same projection and referencing system. It is our experience that even if one's standards are not very stringent for the particular imaging task at hand, the time one takes to georeference the imagery oneself rather than having the distributor do so, is highly preferable if not crucial. (...), georeferencing the data oneself is important to maintain control over the image restoration process* (EASTMAN, 1997b, S. 10-7 f).

Eine "einfache" Projektion der Datensätze vom Referenzsystem WGS84 in das System der UTM-Koordinaten war aus den später in Kapitel 4.2.2.2 erläuterten Gründen unmöglich, so daß eine manuelle Entzerrung und Anpassung (*resampling*) erforderlich war. Der Hinweis von EASTMAN (1997a, S. 103): "(...) resampling is a time consuming and exacting task", erwies sich für diese Arbeit als überaus zutreffend.

Für ein Resampling sind die X,Y-Koordinaten identischer topographischer Punkte auf dem Eingabe-Bild und auf einer Quelle, die den Koordinaten der Ausgabe-Matrix entspricht, erforderlich (**G**round-**C**ontrol-**P**oints, **GCP**s). Zunächst wird bei der mathematischen Operation

des Resampling im Hintergrund eine Ausgabe-Matrix mit den entsprechenden Koordinaten und einer gewünschten Pixelauflösung erstellt. Im Prinzip wird bei der geometrischen Transformation den "leeren" Pixeln der Ausgabe-Matrix der Grauwert eines Pixels des Eingabe-Bildes zugewiesen. Bezugspunkt ist bei der Interpolation immer der Mittelpunkt eines Pixels auf der Matrix des Ausgabe-Bildes. Grundsätzlich wird die topographische Lage eines Pixels in der Ausgabe-Matrix eine ande-

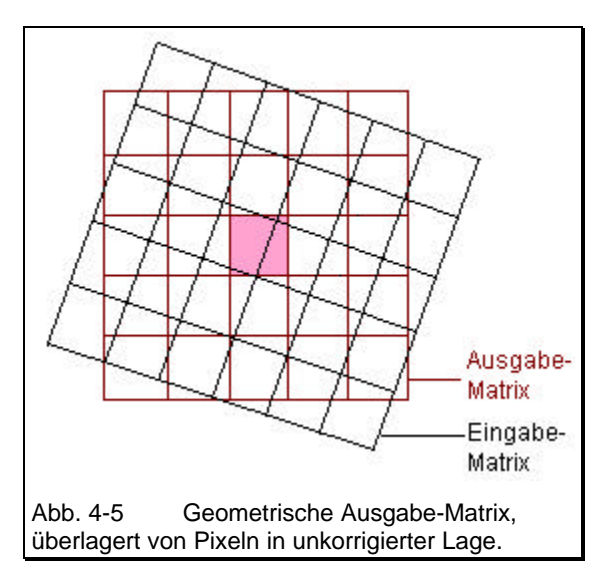

re sein als auf der Eingabe-Matrix (Abb. 4-5), das Pixel würde aus einer Mischung mehrerer Eingabe-Pixel bestehen. Durch die Art der Transformationsgleichung muß deshalb bestimmt werden, welchen eindeutigen Wert das Ausgabe-Pixel erhalten soll. Zwei grundsätzliche Möglichkeiten stehen dafür zur Verfügung: eine lineare *nearest neighbor-*Interpolation,

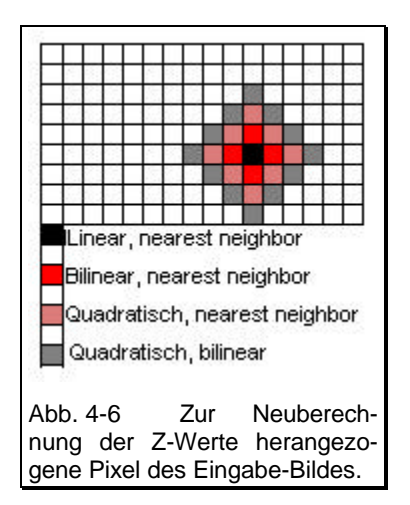

bei der einem neuen Pixel der Wert des nächstliegenden Ursprungs-Pixels zugeordnet wird, und unterschiedliche bilineare Interpolationen, die eine festgelegte Anzahl von umgebenden Pixeln des Eingabe-Bildes zur Berechnung eines neuen Z-Wertes für das Ausgabe-Pixel verwenden. Bei der "einfachen" bilinearen Interpolation werden die nächstliegenden vier Pixel, in jeder höheren Ebene entsprechend mehr Pixel, in die Berechnung einbezogen (Abb. 4-6). Kubische Interpolationen beziehen zusätzlich die diagonal gelegenen Pixel ein. Die Wahl der Interpolationsmethode ist abhängig

von der Anzahl der eindeutig identifizierbaren **GCP**s (je höher die Interpolationsebene, desto mehr **GCP**s werden für eine genaue Berechnung benötigt) und von der Weiterverwendung des erzielten Ergebnisses (und natürlich vom Zeitaufwand und der Rechenkapazität des Computersystems).

Bei Datensätzen, in denen die ursprünglichen Z-Werte der Pixel möglichst unverändert erhalten werden sollen, ist auf jeden Fall die lineare *nearest neighbor*-Interpolation zu wählen. Der räumliche Versatz der ursprünglichen Pixel kann dabei bis zu einem halben Pixel betragen, so daß gelegentlich auf dem Ausgabe-Bild "ausgefranste" Strukturen in Kauf genommen werden müssen (zur Vermeidung dieses Phänomens siehe Kapitel 4.2.2.1). Für

die Transformation von Images mit quantitativen Inhalten und für Fernerkundungsdaten, deren Weiterverarbeitung **nicht** für Analysen der Reflexionswerte benötigt wird, sind bilineare Verfahren geeignet (vgl. ALBERTZ, S. 93 ff, EASTMAN, 1997a, S. 105 f, LILLESAND/KIEFER, S. 527 ff, LÖFFLER, S. 58 ff).

Zur Beurteilung der Genauigkeit, mit der den Punkten auf der ursprünglichen X,Y-Koordinate ein topographischer Punkt im X,Y-Koordinatensystem auf der Ausgabe-Matrix zugewiesen wird, dient die Berechnung der mittleren quadratischen Abweichung (*root mean square* **RMS**). Berechnet werden dabei an Hand der einzelnen **GCP**s die X,Y-Distanzen der Punkte im "alten" und im "neuen" Koordinatensystem und deren Abweichung von einer punktgenauen Lage im Verhältnis der Transformationsgleichung. Nach LILLESAND/KIEFER, S. 528:

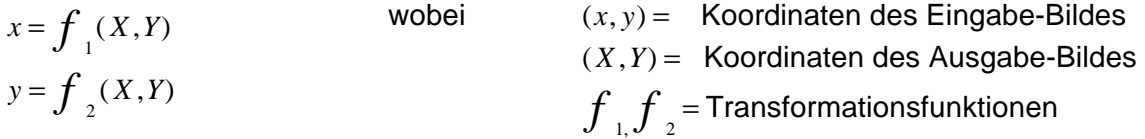

Aus der Abweichung der einzelnen **GCP**s wird die Standardabweichung aller Punkte als für das gesamte Ausgabe-Bild gültiger **RMS** (*total* bzw. *overall* **RMS**) berechnet. In **IDRISI** erfolgt diese Angabe in den Rastereinheiten der Eingabe-Matrix (z.B. m, km, Grad usw.). Von einer hohen Genauigkeit kann ausgegangen werden, wenn der **RMS** eine halbe Pixelgröße nicht überschreitet (*US national map accuracy standards*, EASTMAN, 1997a, S. 106).

#### **4.2.2.1 ANPASSUNG DER MULTISPEKTRALEN DATEN AN DIE PANCHROMATISCHE AUFNAHME**

Um die Bilder des multispektralen und des panchromatischen Aufnahmemodus miteinander verarbeiten zu können, mußten die Datensätze aufeinander angepaßt werden. Weil es sich um parallel von der gleichen Plattform aufgenommene Informationen handelt und die Daten als gleichartige Raster vorliegen, d. h. keine Veränderung der Geometrie vorgenommen werden mußte, war dies eine einfache Operation.

Auf einem Image aus dem Multispektralbereich (Rasterauflösung 20 m) und dem panchromatischen Image (Auflösung 10 m) wurden zunächst 20 gut zu identifizierende gemeinsame **GCP**s ausgewählt. Der Z-Wert der Pixel enthält die Reflexion des elektromagnetischen Spektrums, umgewandelt in **DN**s von 0-255. Weil diese Reflexionswerte unbedingt für die weitere Verarbeitung erhalten werden mußten, wurde die lineare *nearest neighbor*-Interpolation gewählt. Das Image aus dem Multispektralbereich wurde zunächst in eine 10 m-Auflösung transformiert (Pixelduplikation). Damit wird sichergestellt, daß der räumliche Versatz der Pixel auf die Nachbarschaftsbeziehungen des Ausgabe-Bildes eine minimale Rolle spielt, gleichzeitig wird damit das o. a. "Ausfransen" der Strukturen vermieden. Von den 20 **GCP**s wurden schließlich die sechs mit der geringsten Abweichung für die Interpolation ausgewählt. Berechnet wurde ein *overall* **RMS** von 2.5 m, so daß von einer sehr hohen Genauigkeit der Transformation ausgegangen werden kann. Alle Analysen (siehe Kapitel 5) wurden auf dieser Datengrundlage vorgenommen.

# **4.2.2.2 DURCH INSELRELIEF UND AUFNAHMEEIGENSCHAFTEN DES SATELLITEN AUFTRETENDE PROBLEME BEI DER GEOMETRISCHEN TRANSFORMATION IN DAS UTM-KOORDINATENSYSTEM**

*Für jeden Paßpunkt, dessen Koordinaten sowohl im Bildsystem x',y' als auch im Referenzbild x,y, bekannt sind, können* (Transformationsgleichungen) *aufgestellt werden*. (...) *Die damit erreichbare Genauigkeit liegt bei MSSund TM-Daten sowie bei senkrecht aufgenommenen SPOT-Daten im allgemeinen unter der Größe eines Pixels.* (ALBERTZ, S. 94) *Im analogen Verfahren der gleichzeitigen Entzerrung des gesamten Bildes (...) verbleiben aber noch die zum Nadir (= Lotfußpunkt des Aufnahmeortes) radialen Lagefehler* Δ*r, die infolge einer zentralperspektivischen Aufnahme an einem Punkt P durch den Höhenunterschied* Δ*h des Geländes entstehen. Streng genommen sind daher auf diesem Wege nur Luftbilder eines völlig ebenen Gebietes fehlerfrei zu entzerren. Erst die Differentialentzerrung an einem Orthophotosystem beseitigt auch diesen Fehlereinfluß* (HAKE/GRÜNREICH, S. 269). *Durch die Differentialentzerrung wird ein Luftbild so umgeformt, daß es geometrisch die Eigenschaften einer Karte aufweist. (...) Die Verfahrensweise ist sinngemäß auch auf Satellitenbilder anzuwenden. Die durch Geländehöhenunterschiede verursachten Lagefehler sind in Satellitenbildern aber in der Regel klein, so daß nur* selten die Notwendigkeit zur Anwendung der Differentialentzerrung gegeben ist (ALBERTZ, S. 137).

In Kapitel. 3.2.2.2.1wurde bereits darauf hingewiesen, daß es sich bei den vorliegenden **SPOT**-Daten nicht um Aufnahmen aus dem Nadir, sondern um perspektivisch im äußersten

möglichen Aufnahmewinkel des **HRV**-Scanners gewonnene Daten handelt. Zusätzlich wurde die perspektivische Verzerrung durch die abrupten Reliefunterschiede auf der Insel verstärkt. Die Möglichkeit der Entzerrung von Daten mit einem Orthophotosystem stand nicht zur Verfügung. Obwohl hier die "seltene Not*wendigkeit*" der Differentialentzerrung bestanden hätte, wurde die Methode des Resampling angewendet. Die Verzerrungen des Datensatzes lassen sich am besten an einem Modell verdeutlichen.

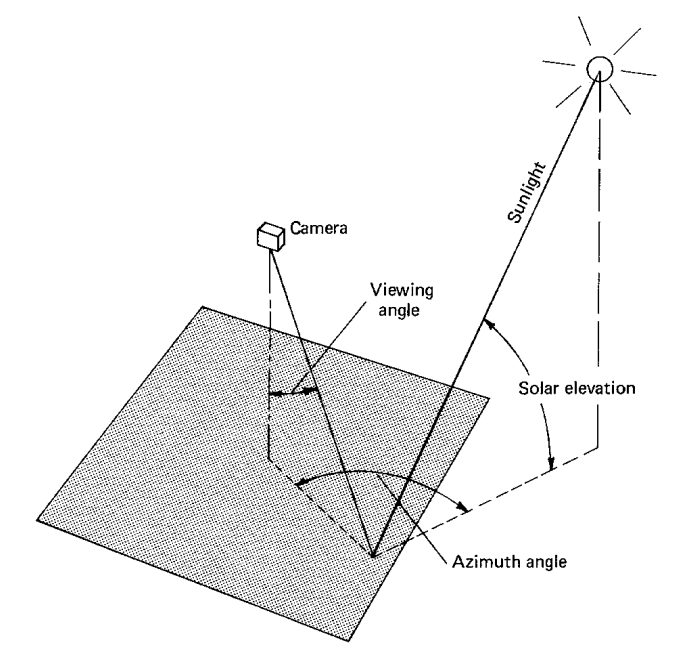

Auf der Grundlage des **DHM** wurde ein *analytical hillshading*-Modell erstellt. Unter Einbeziehung von Azimutwinkel und Sonneneinfallswinkel (Abb. 4-7) wird damit ein Schräglicht-Schummerungsmodell erzeugt. Da das Abb. 4-7 Winkelbeziehung zwischen Sonne, Objekt und Bildaufnahme. Bildquelle: LILLESAND/KIEFER, S. 63.

**IDRISI**-Modul SURFACE üblicherweise eine Beleuchtungsrichtung von links oben vorsieht, wurde das Modell zunächst gedreht, es zeigt jetzt die während der Aufnahme herrschende Beleuchtung von SE. Die Winkelangaben wurden aus der **SPOT**-Datenbeschreibung übernommen (Azimutalwinkel +135.6°, Sonneneinfallswinkel 55.9°). Das Modell stellt auf diese Weise annähernd dar, wie eine im Nadir des Satelliten aufgenommene Szene wiedergegeben worden wäre (Abb. 4-8).

Anschließend wurde die perspektivische Sicht des Aufnahmesystems imitiert. Dabei wurde die von Nord um 8.7° nach Osten abweichende Flugrichtung und der Aufnahmewinkel von 26.2° berücksichtigt. Das Modell zeigt jetzt die perspektivische Off-Nadir Aufnahme, allerdings von einer ebenen Fläche, ohne Einbeziehung der Erdkrümmung (Abb. 4-9).

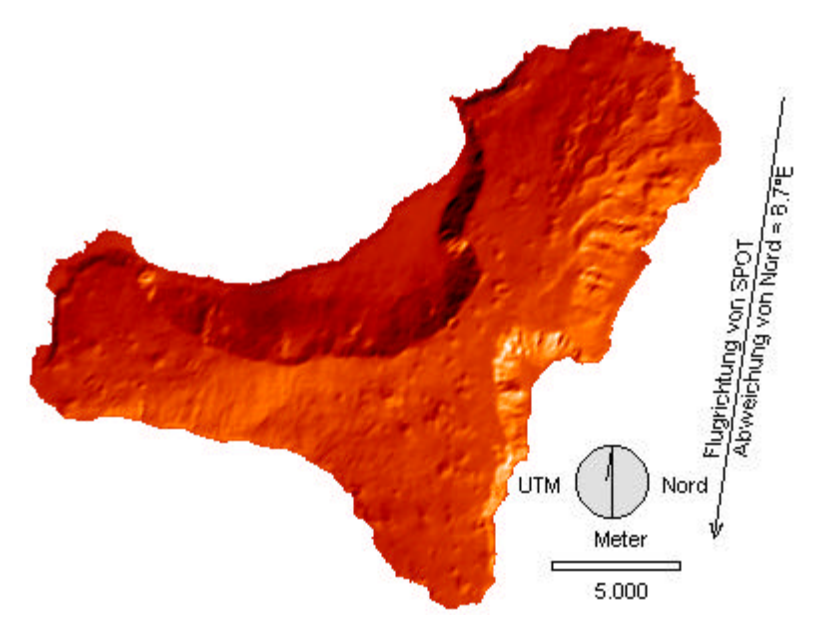

Abb. 4-8 Schummerungsmodell. Sonnenstand 45.6°Ost, Sonneneinfallswinkel 55.9°. Annähernde Bedingungen einer Nadir-Aufnahme von **SPOT**.

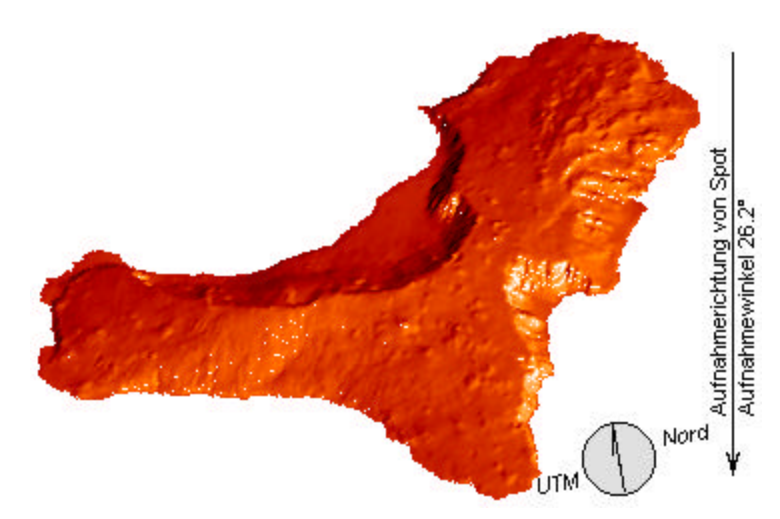

Am Modell zeigt sich deutlich eine überwiegende Streckung schwach geneigter Gebiete in Ost/West-Richtung und eine wechselnde Verzerrung in Nord/Süd-Richtung, wovon besonders die nach Westen gerichteten Steilkanten und die ihnen vorgelagerten Gebiete betroffen sind. Eine genaue Berechnung der Verzerrungen hätte

Abb. 4-9 Schummerungsmodell. Annähernde Perspektive des HRV-Scanners zum Aufnahmezeitpunkt.

auf ausgewählten Testflächen vorgenommen werden müssen (eine mögliche Berechnungsformel bietet z. B. MEYER, S. 23) und hätte den Rahmen einer Magisterarbeit gesprengt. Es mußte hier mit einer größtmöglichen Annäherung gearbeitet werden.

## **4.2.2.3 VORGEHENSWEISE UND ERGEBNISSE**

*Als Paßpunkte bieten sich in der Regel leicht und eindeutig erkennbare Erscheinungen wie Straßenkreuzungen,* Flußmündungen und -krümmungen, markante Berggipfel oder Küstenvorsprünge an (LÖFFLER, S.59).

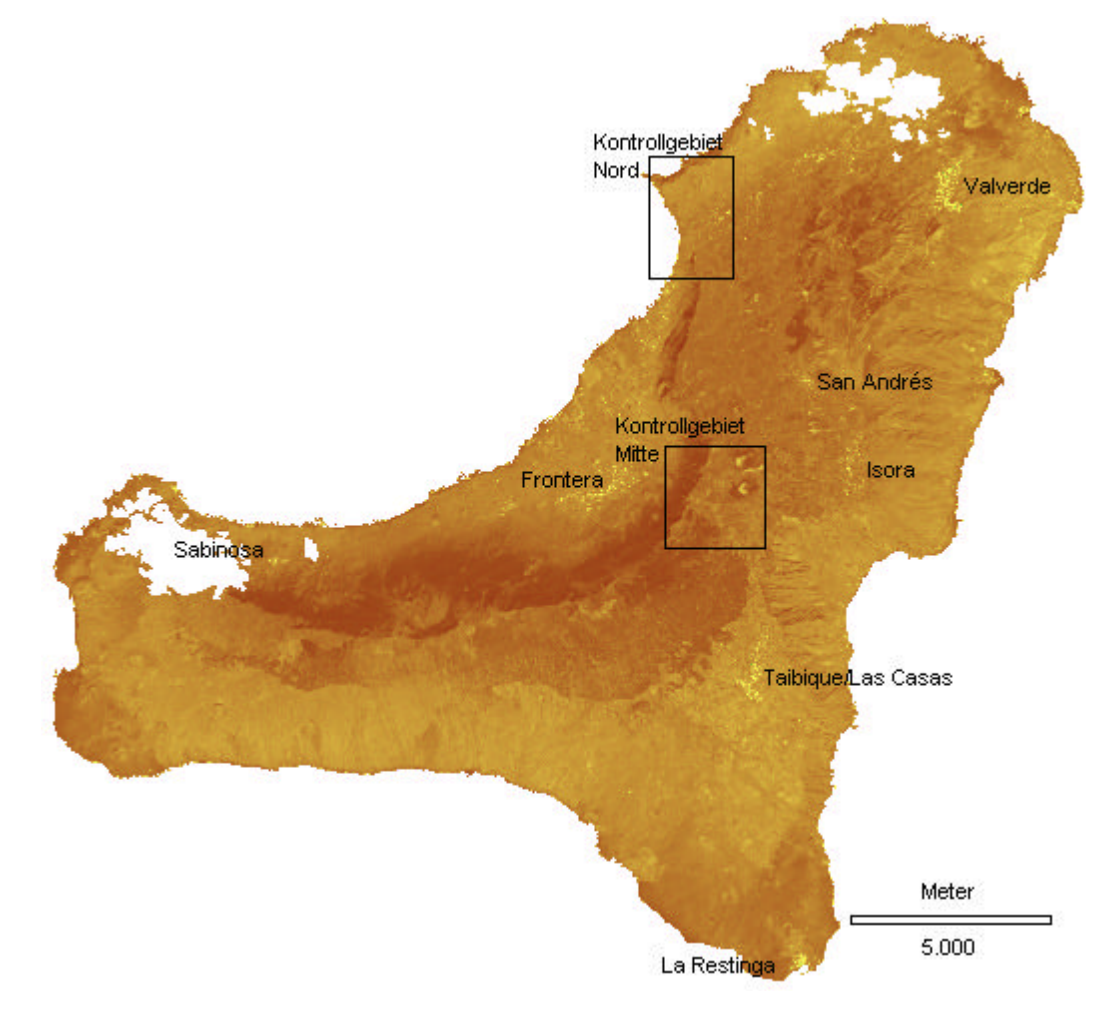

Abb. 4-10 Panchromatische Aufnahme nach Maskierung von Bewölkung und Atlantik.

Es wurde wiederholt darauf hingewiesen, daß *markante* Punkte auf El Hierro rar sind. Sie beschränken sich hauptsächlich auf geologische Strukturen. Das auf den Satellitenbildern erkennbare Wegenetz entspricht nicht der Darstellung auf den gedruckten Karten. Überhaupt stellte sich heraus, daß die analogen Papierkarten für das Aufsuchen von **GCP**s ungeeignet waren weil die Seitenlängen der normalerweise 2 cm großen Gitterquadrate der UTM-Karte im Maßstab 1:50.000 zwischen 1,9 und 2,2 cm schwanken. Einziger Anhalt für das Resampling waren deshalb zunächst die markanten Punkte der Küstenlinie auf dem panchromatischen Satelliten-Image und auf der 0 m-Höhenlinie der digitalen Höheninformationen.

Anfangs wurden Überlegungen angestellt, den Resampling-Vorgang in mehreren kleinen Ausschnitten vorzunehmen und diese Ausschnitte später wieder zu einer Karte zu verbinden. Wegen der sehr unterschiedlichen Verzerrung wäre eine Vielzahl von Ausschnitten erforderlich gewesen. Bei der Zusammenfügung zu einer Karte hätten sich danach so star-

ke Versprünge und Überlagerungen gezeigt, daß die Karte kein einheitliches Bild mehr wiedergegeben hätte, deshalb wurde diese Möglichkeit nicht weiterverfolgt. Da ein komplettes Resampling wegen der Verzerrungen ebenfalls nur eine falsche Wiedergabe der Topographie sein konnte, wurde ein anderes Vorgehen gewählt. Bestimmend war die Überlegung, daß für spätere Analysen der Vegetationseinheiten die Höhenlage und die Exposition eine besondere Rolle spielen. Es wurden daher drei verschiedene quadratische *nearest neighbor*-Resampling-Operationen auf dem gesamten Image vorgenommen, die sich jeweils auf die Genauigkeit der **GCP**s in bestimmten Höhenstufen konzentrierten. Weil der berechnete **RMS** immer die mittlere quadratische Abweichung von einer Lagegenauigkeit des gesamten Image wiedergibt, mußte die Übereinstimmung mit der Karte visuell überprüft werden. Hier werden die Ergebnisse an Hand der beiden in Abb. 4-10 dargestellten Kontrollflächen wiedergegeben (Details Abb. 4-11 und Abb. 4-12).

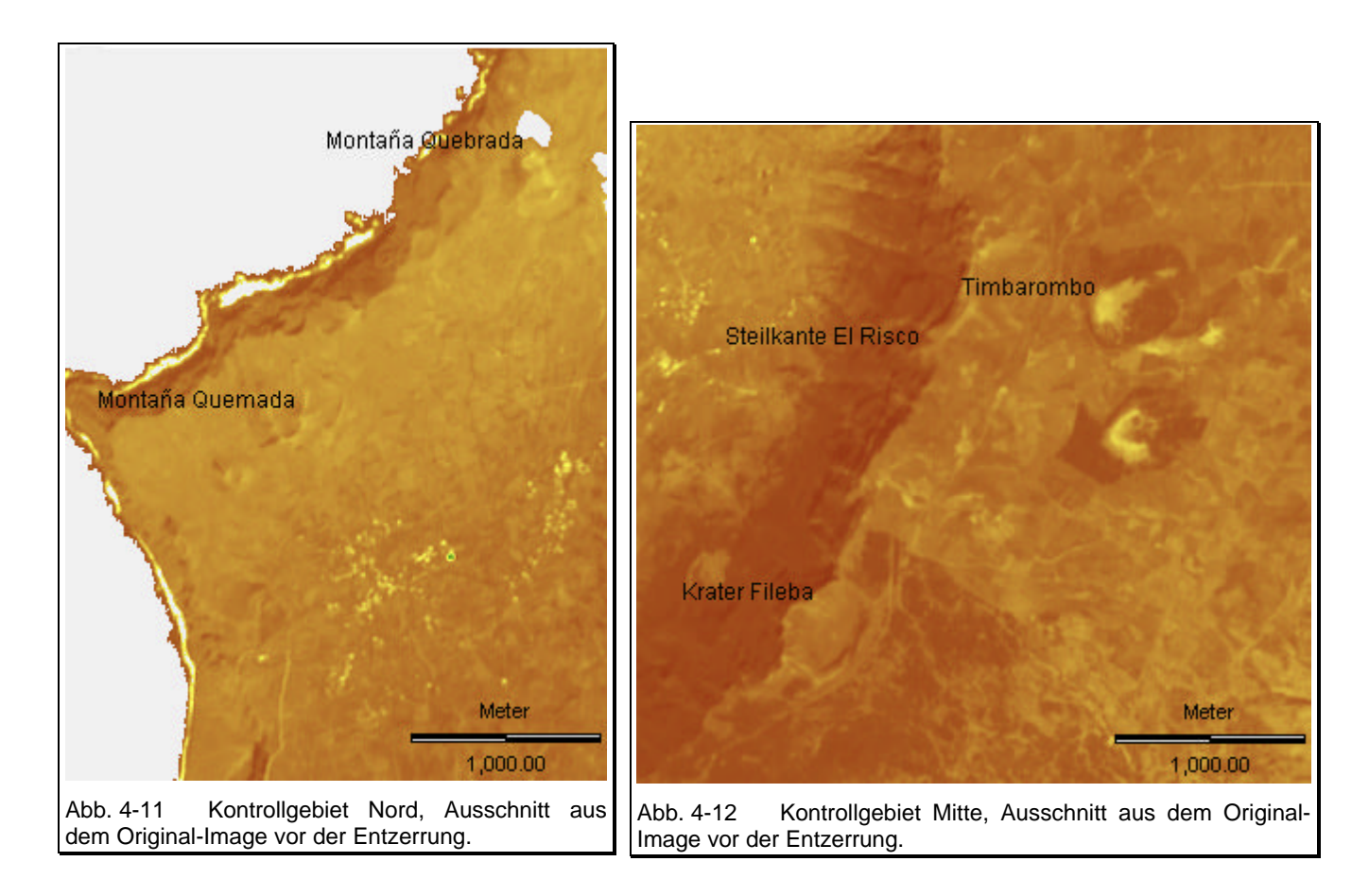

Zunächst wurden auf der Küstenlinie des Image und auf der 0 m-Linie der Vektoren annähernd 50 **GCP**s bestimmt. Davon wurden 44 mit den geringsten Lagefehlern für das Resampling ausgewählt. Der *overall*-**RMS** auf dieser Grundlage beträgt 42,37 m. Eine hohe Übereinstimmung mit der Karte besteht in Höhen von 0 bis ca. 250 m (Abb. 4-13 und Abb. 4-14).

Für die Suche nach **GCP**s in den übrigen Höhen mußten das **DHM** und das daraus gebil-

dete *analytical hillshading*-Modell zu Hilfe genommen werden, weil Übereinstimmungen zwischen Eingabe-Bild und Ausgabe-Matrix nur aus Geländestrukturen erkennbar waren. Die im Satelliten-Image sichtbaren Bergkuppen, Senken o. ä. mußten auf dem **DHM** oder auf dem *hillshading*-Modell lokalisiert werden. Die Anzahl der eindeutig zu identifizierenden **GCP**s war gegenüber den zahlreichen Punkten auf der Küstenlinie deutlich geringer. Das Resampling für eine Höhenschicht zwischen 250 und 450 m wurde mit 24 ausgewählten, in dieser Höhe verteilt liegenden **GCP**s vorgenommen und ergab einen *overall*-**RMS** von 49,18 m (Abb. 4-15 und Abb. 4-16).

Die Entzerrung der Höhenschicht über 450 m erfolgte auf der Grundlage von 30 **GCP**s, der *overall*-**RMS** beträgt hier 52,72 m (Abb. 4-17 und Abb. 4-18). Auf den Abbildungen der Kontrollgebiete sind die Höhenlinien in Äquidistanzen von 40 m dargestellt. Sie entsprechen ihrer Lage im UTM-Koordinatensystem.

Aus jedem der neu entstandenen Images kann die den UTM-Koordinaten entsprechende Höhenschicht isoliert und später zu einer neuen Gesamtkarte zusammengefügt werden. Die Versprünge und Überlagerungen bleiben damit genau kontrollierbar und auf zwei um die gesamte Insel verlaufende Nahtstellen in der Höhe der gewählten Schichten beschränkt (Beispiel siehe Abb. 4-21 und Abb. 4-22). Weil die größtmögliche Annäherung des Ausgabe-Bildes an die UTM-Koordinaten nicht abrupt an einer bestimmten Höhenlinie endet, besteht ein gewisser Spielraum bei der Wahl der Begrenzungslinien. Arbeitsschritte bis zur Fertigung der korrigierten Karte siehe Abb. 4-19.

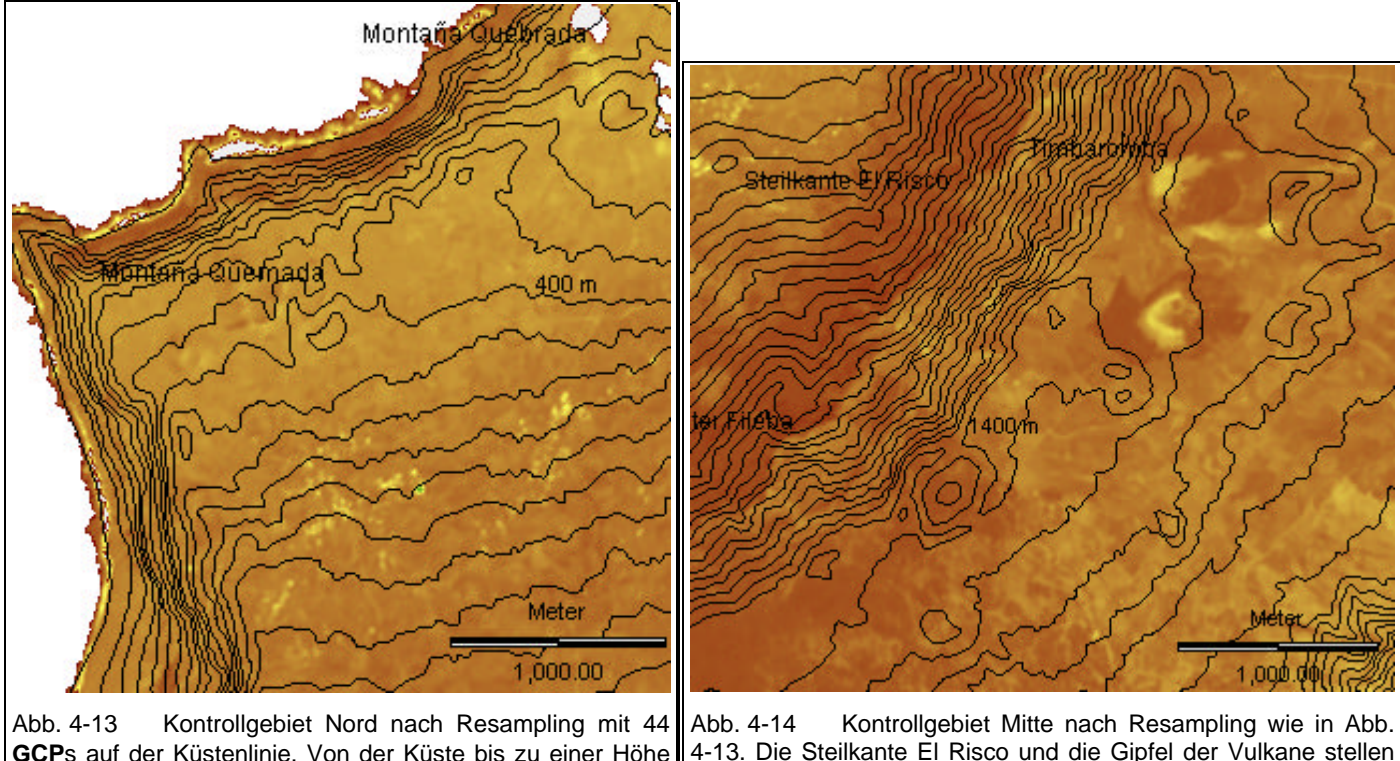

**GCP**s auf der Küstenlinie. Von der Küste bis zu einer Höhe von ca. 250 m besteht eine weitgehende Übereinstimmung mit den Informationen der UTM-Koordinaten. 4-13. Die Steilkante El Risco und die Gipfel der Vulkane stellen sich hier im Vergleich zu den UTM-Koordinaten um ca. 700 m nach Westen verschoben dar.

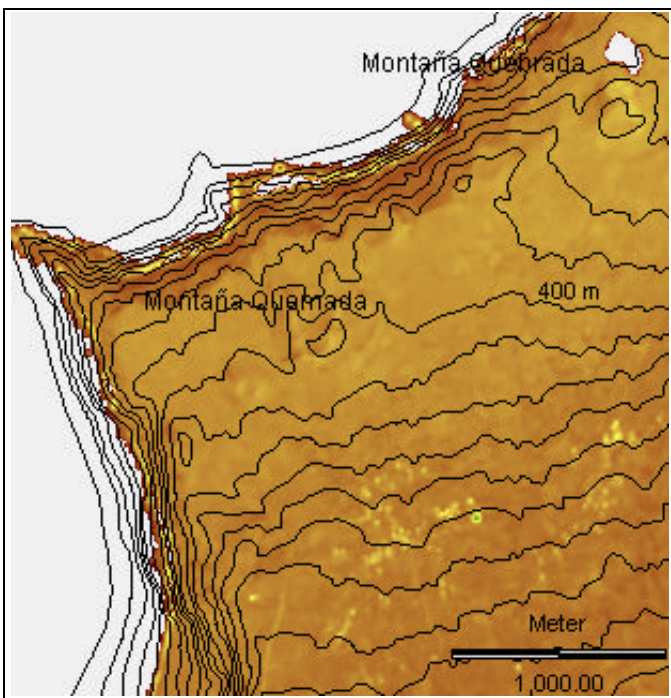

Abb. 4-15 Kontrollgebiet Nord nach Resampling mit 24 **GCP**s in Höhen zwischen 250 und 500 m. An der Küste zeigen sich starke Abweichungen, die Gipfel der Vulkane Quebrada (402 m) und Quemada (488 m) werden entsprechend ihrer Lage in den UTM-Koordinaten dargestellt.

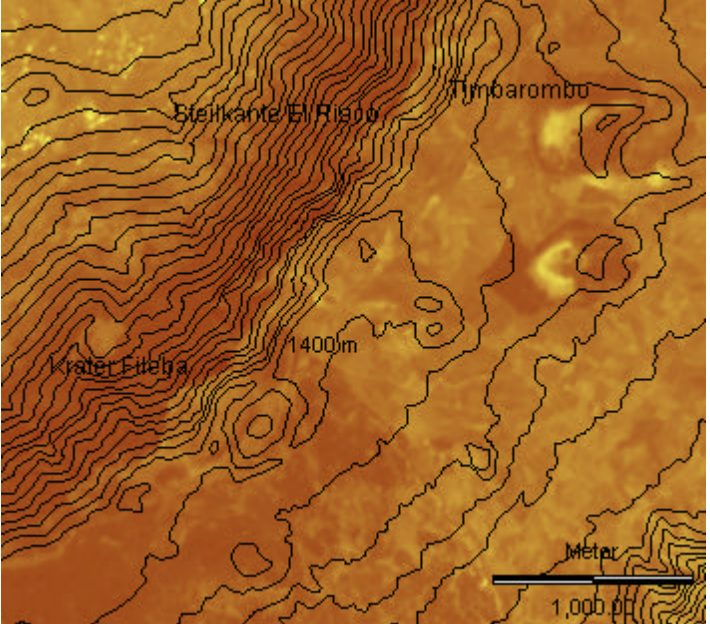

Abb. 4-16 Kontrollgebiet Mitte nach Resampling wie in Abb. 4-15. Die Westverschiebung im Zentrum der Insel hat sich auf ca. 300 m verringert.

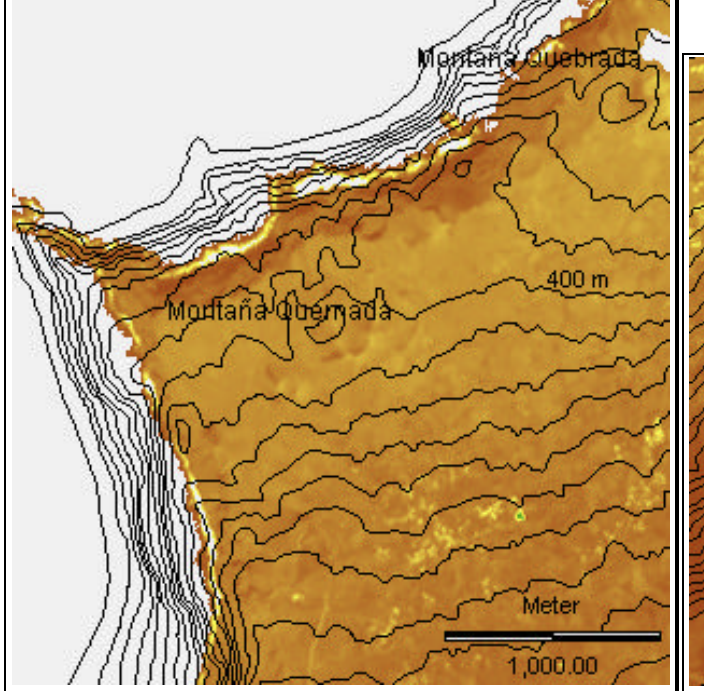

Abb. 4-17 Kontrollgebiet Nord nach Resampling mit 30 **GCP**s in Höhen oberhalb 450 m. Erst ab ca. 500 m Höhe wird das Gelände wieder entsprechend den UTM-Koordinaten dargestellt.

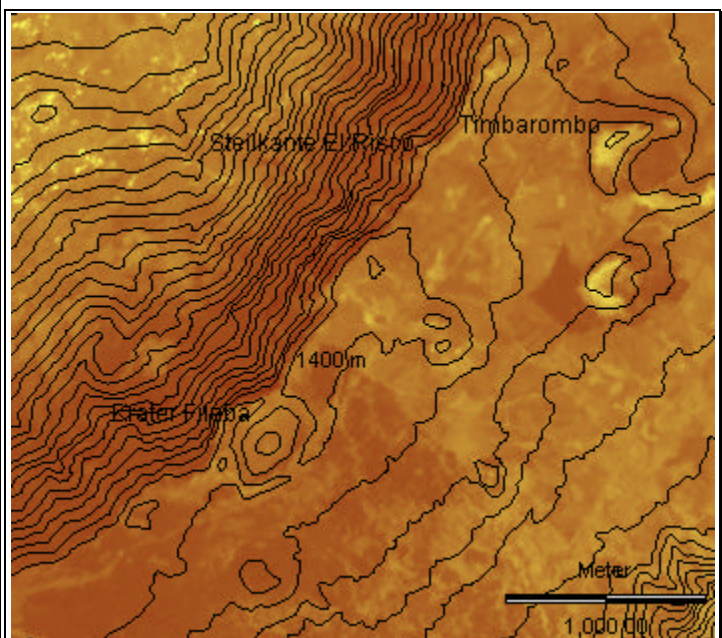

Abb. 4-18 Kontrollgebiet Mitte nach Resampling wie in Abb. 4-17. Die Kanten der beiden Steilabbrüche und die Gipfel der Vulkane entsprechen ihrer Lage im UTM-Koordinatensystem.

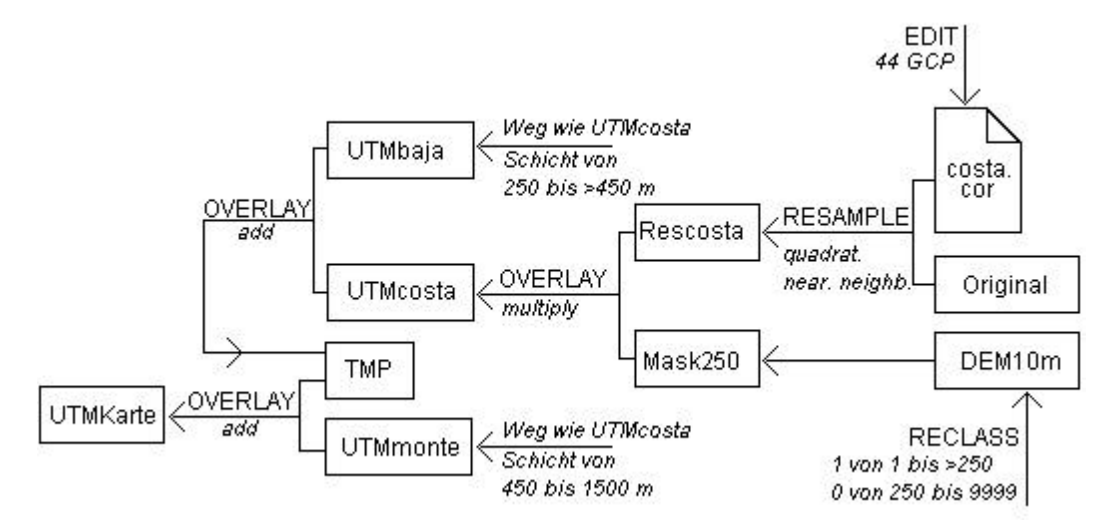

Abb. 4-19 Arbeitsschritte bis zur Karte in UTM-Koordinaten am Beispiel des Resampling auf Grundlage der **GCP**s an der Küste.

In der Folge werden drei Ausschnitte aus einer Darstellung des **NDVI** (**N**ormalized **D**ifference **V**egetation **I**ndex, siehe Kapitel 5.1.3.2.1) gezeigt, die nach den oben beschriebenen Arbeitsschritten zu einer UTM-Karte verbunden wurden. Auf die Höhenlinien bei 250 und 400 m wurde bewußt verzichtet, um die "Nahtstellen" auf der Gesamtkarte nicht zu überdecken.

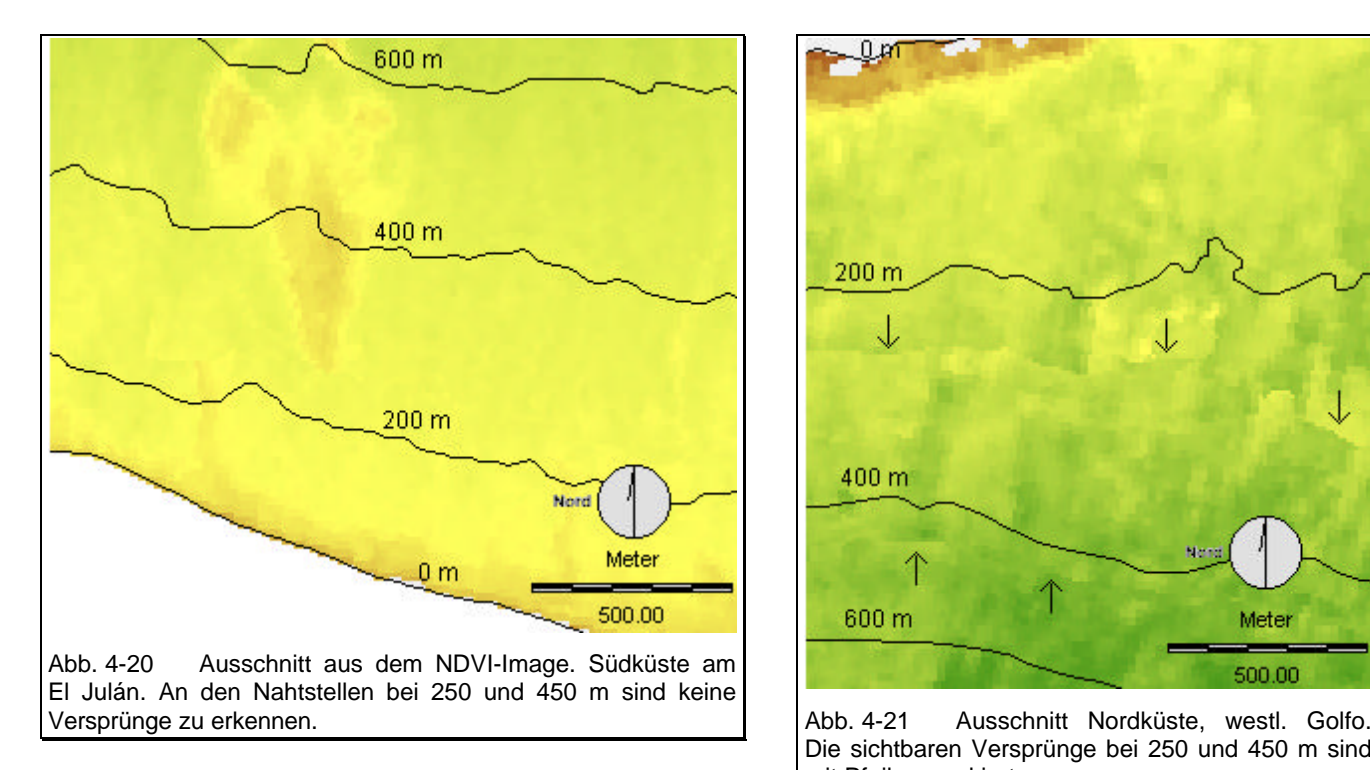

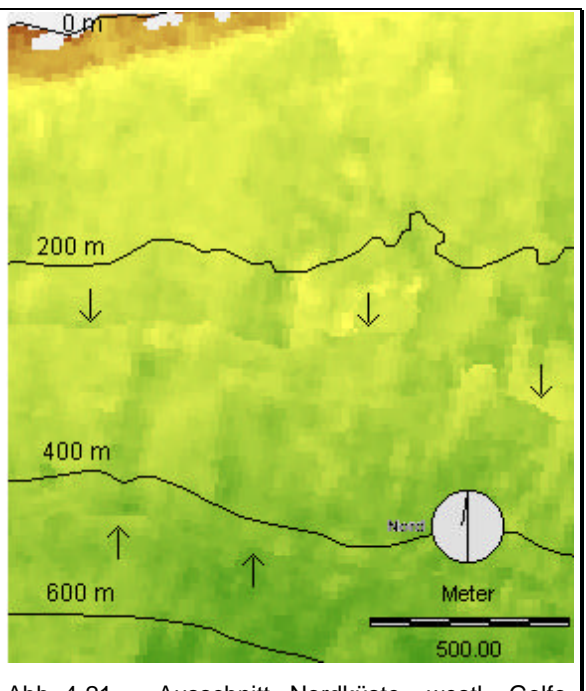

Die sichtbaren Versprünge bei 250 und 450 m sind mit Pfeilen markiert.

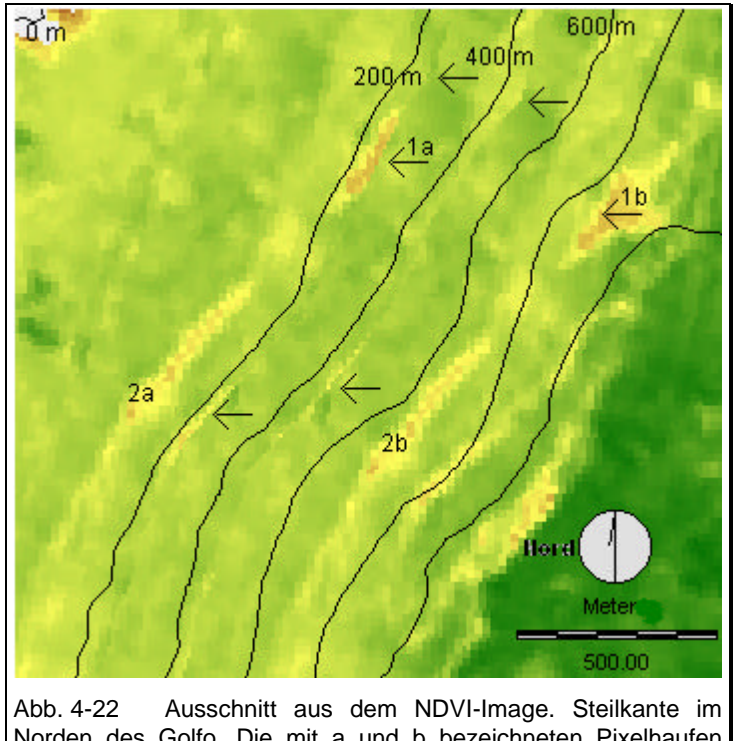

Norden des Golfo. Die mit a und b bezeichneten Pixelhaufen zeigen die aus dem Layer bis 250 m resp. 450-1500 m übernommenen Kartenteile.

In den meisten Gebieten der Insel sind die Versprünge bei 250 und 450 m nicht auszumachen oder nur wenig deutlich, wie Abb. 4-20 und Abb. 4-21 zeigen. Die Ausschnitte entsprechen einem Maßstab von ca. 1:20.000. Nur an den westexponierten Steilkanten im Norden und im Nordwesten der Insel zeigt sich durch die extremen Verzerrungen teilweise eine Verdreifachung der Steilkanten (Abb. 4-22). Um zu beurteilen, wie stark sich die Überlagerungen in einer thematischen Karte bemerkbar macht, wurde versuchs-

weise zur Überprüfung das Ergebnis einer einfachen CLUSTER-Operation (siehe dazu Kapitel 5.2.1), das 10 Klassen repräsentiert, nach einem linearen Resampling mit den oben beschriebenen Arbeitsschritten zu einer Gesamtkarte verbunden (siehe Abb. 4-23 und Abb. 4-24). Eine Unterbrechung der Klassen war nur an den Steilkanten, hier allerdings verstärkt, zu erkennen.

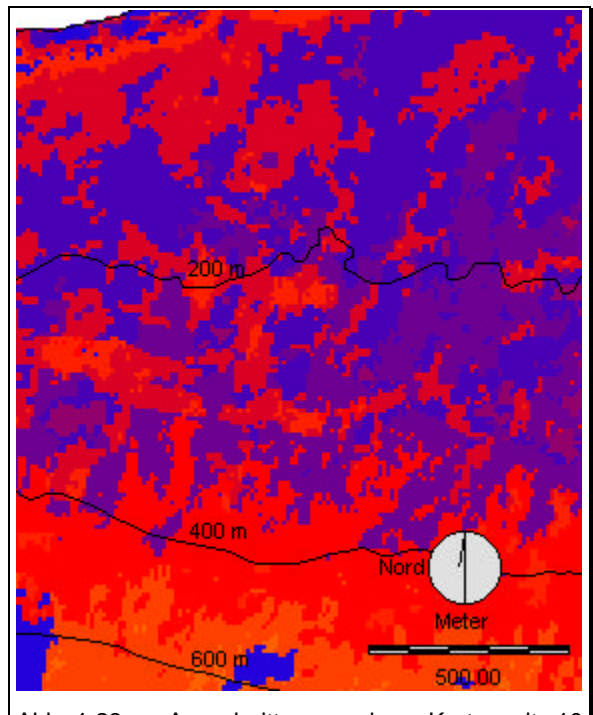

Abb. 4-23 Ausschnitt aus einer Karte mit 10 Klassen. Dargestellter Ausschnitt annähernd wie in Abb. 4-21.

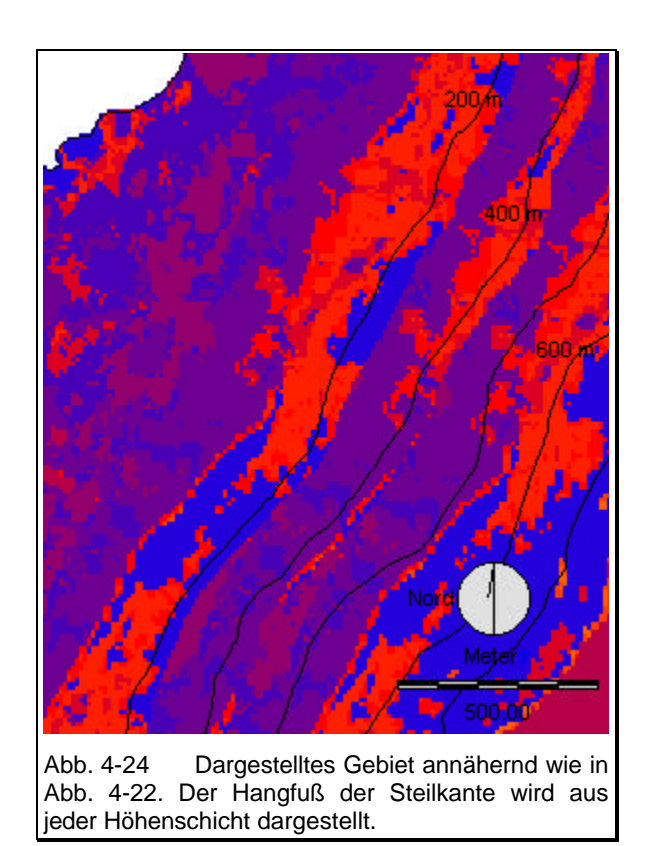

#### **4.2.2.4 FRAGEN ZUR ZUVERLÄSSIGKEIT DER GEOMETRISCHEN DATENAUFBEREITUNG**

Die perspektivisch auf der gebogenen Erdoberfläche im äußersten Off-Nadir-Winkel von **SPOT** aufgenommenen Daten zeigen, verstärkt durch die abrupten Reliefunterschiede der Insel El Hierro, deutliche Verzerrungen. Die Problemzonen konzentrieren sich auf die nach Westen gerichteten Steilhänge des nördlichen Golfo und die nach Nordwesten und Westen geneigten Hänge im äußersten Westen der Insel. In diesen Zonen werden ebene Flächen wegen der perspektivischen Aufnahmeweise in Ostwest-Richtung gestreckt, die Streckenlängen der steilen Kanten werden aus den gleichen Gründen verkürzt wiedergegeben. Diese Verzerrungen lassen sich durch Resampling-Interpolationen nicht zufriedenstellend korrigieren. Auch im Zentrum der Insel traten, bedingt durch die nebeneinander liegenden Steilkanten, Probleme bei der Entzerrung auf, die aber weitgehend gelöst werden konnten.

Durch die Wahl der quadratischen *nearest neighbor*-Interpolation und durch drei Resamplings, in denen sich die **GCP**s in festgelegten Höhenschichten konzentrieren, kann davon ausgegangen werden, daß die mittlere quadratische Abweichung in jeder Höhenschicht nicht mehr als annähernd 50 m beträgt. (Ausgenommen davon sind die beschriebenen Problemzonen der westexponierten Steilhänge. Für die Klassifizierung der Vegetation sind sie von untergeordneter Bedeutung, weil sie kaum bewachsen sind.) Das mag viel erscheinen, bedeutet aber auf einer Karte im Maßstab 1:50.000 die Abweichung von 1 mm.

Es wird an dieser Stelle nochmals darauf hingewiesen, daß Analysen und Klassenbildungen vor der geometrischen Korrektur auf den Original-Images vorgenommen werden. Die Verschneidung mit Informationen zur Geländehöhe bzw. Sonnenexposition diente zur Auswahl der Kontrollgebiete im Gelände und zur Hilfe bei der Zuordnung strittiger Klassen (Kapitel 6.2.2). Schwierigkeiten ergeben sich erst bei der Druckausgabe der kompletten thematischen Karte in UTM-Koordinaten. Duplikationen des Geländes an den Steilkanten werden manuell durch eine Schraffur (ein überlagerndes Polygon) gekennzeichnet und als nicht zu beurteilende Kategorie ausgewiesen.